#### بسم الله الرحمن الرحيم

### تم تحميل هذا الكتاب من موقع كتب الحاسب العربية www.cb4a.com .<br>للمزيد من الكتب في جميع مجالات الحاسب تفضلو بزيارتنا

#### استخدام المفاتيح للعمل ضمن المستندات

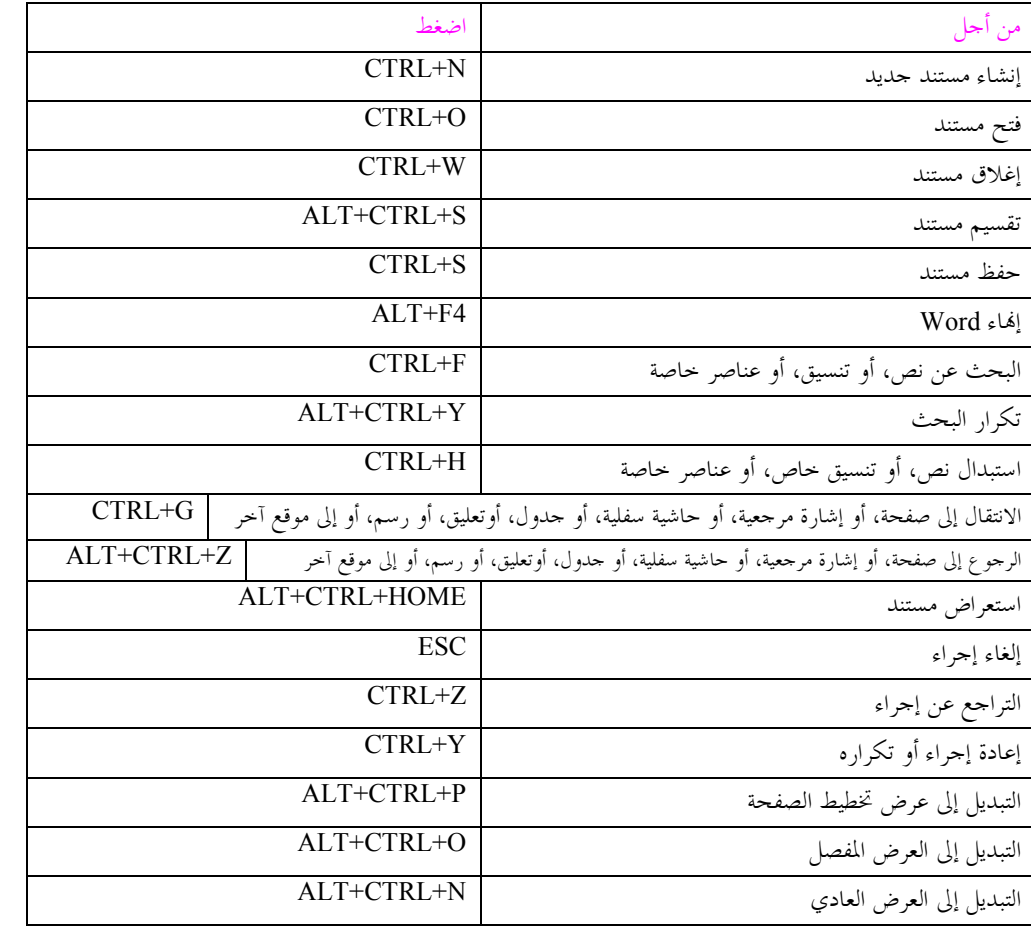

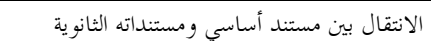

تنسيق الأحرف

ىن أجل

تغيير الخط

تغيير حجم الخط

تكبير حجم الخط

تصغير حجم الخط

تغيير حالة الأحرف

تطبيق تنسيق التسطير

تسطير مزدوج للنص

تطبيق تنسيق المائل

تطبيق تنسيق النص المخفي

تكبير حجم الخط بمقدار نقطة واحدة

تصغير حجم الخط بمقدار نقطة واحدة

تنسيق كافة الأحرف كأحرف استهلالية

تنسيق الأحرف كأحرف استهلالية صغيرة

تطبيق تنسيق الأحرف المنخفضة(تباعد تلقائي)

تطبيق تنسيق الأحرف المرتفعة (تباعد تلقائي)

للحصول على ما يلي عند تعيين تباعد الأسطر

إزالة تنسيق الأحرف المطبق يدوياً

تغيير التحديد إلى خط Symbol

عرض الأحرف غير المطبوعة

مراجعة تنسيق النص

نسخ التنسيقات

لصق التنسيقات تنسيق الفقرات

تطبيق تنسيق الأسود العريض

تسطير الكلمات دون المسافات

تغيير تنسيق الأحرف (الأمر "خط"،القائمة "تنسيق")

 $CTRI_{+}$ 

CTRL+SHIFT+F

CTRL+SHIFT+P

 $CTRI + SHIFT<sub>+</sub>$ 

CTRL+SHIFT>+

CTRL+SHIFT+A

CTRL+SHIFT+W

CTRL+SHIFT+D

CTRL+SHIFT+H

CTRL+SHIFT+K

**CTRL+EQUAL SIGN** 

CTRL+SPACEBAR

CTRL+SHIFT+Q

CTRL+SHIFT\*+

CTRL+SHIFT+C

CTRL+SHIFT+V

اضغط

CTRL+SHIFT+PLUSSIGN

SHIFT+F1 (ثم انقر فوق النص الذي تريد مراجعة تنسيقه)

 $CTRL$ [+

 $CTRL$  +

 $CTRL + D$ 

SHIFT+F3

CTRL+B

 $CTRL+U$ 

CTRL+I

اضغط

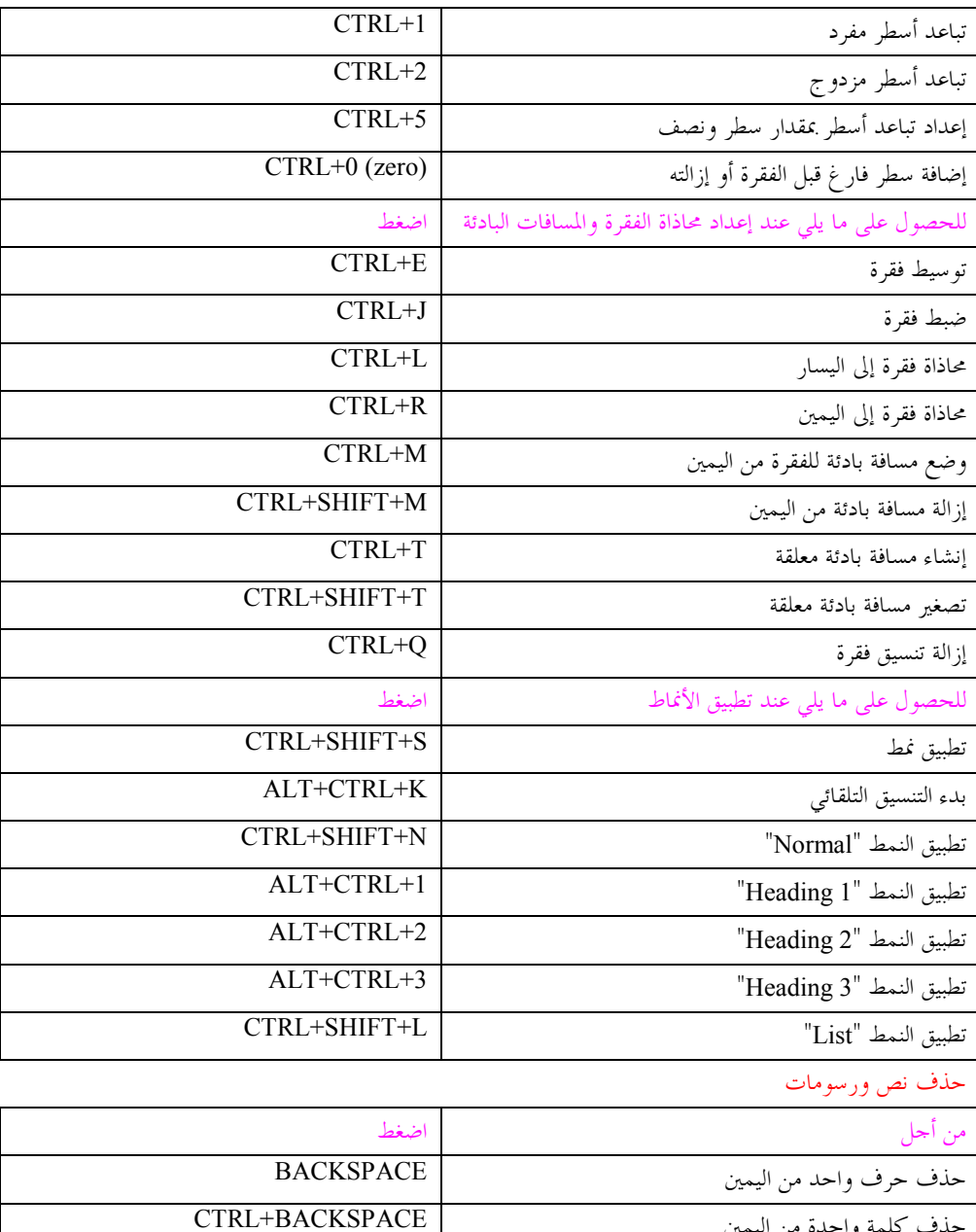

**DELETE** 

 $CTRL+X$ 

**CTRL+DELETE** 

حذف كلمة واحدة من اليمين

حذف حرف واحد من اليسار

حذف كلمة واحدة من اليسار

قص نص محدد إلى الحافظة

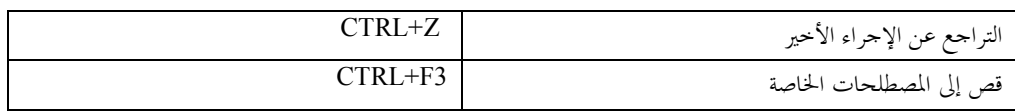

## نسخ النص والرسومات ونقلها

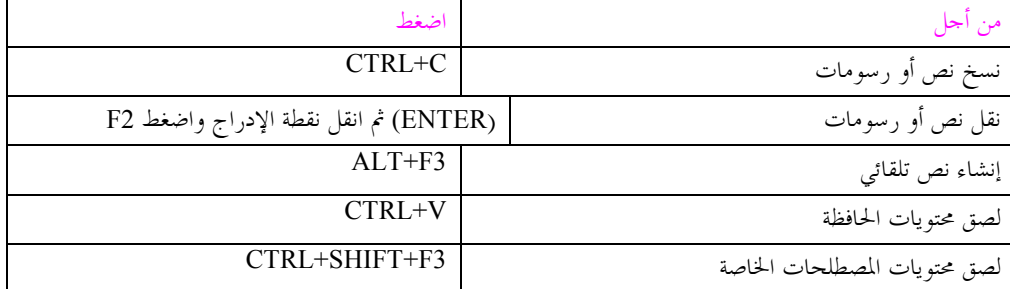

#### إدراج أحرف حاصة

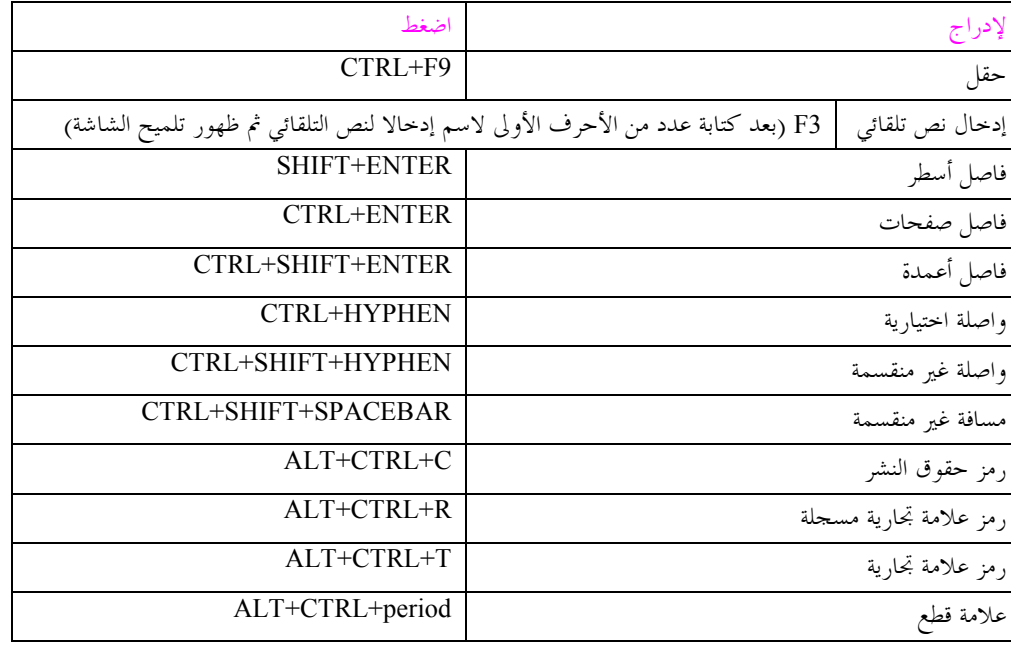

#### تحديد النص والرسومات

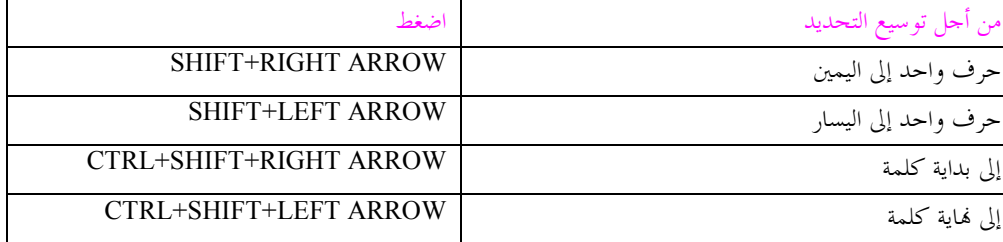

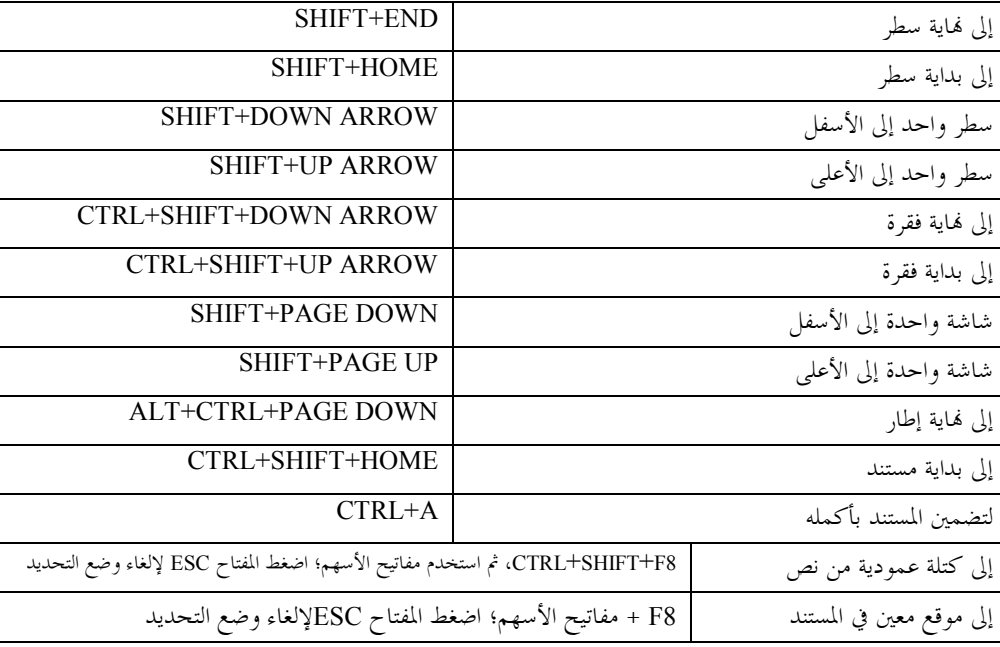

#### تحديد النص والرسومات في جدول

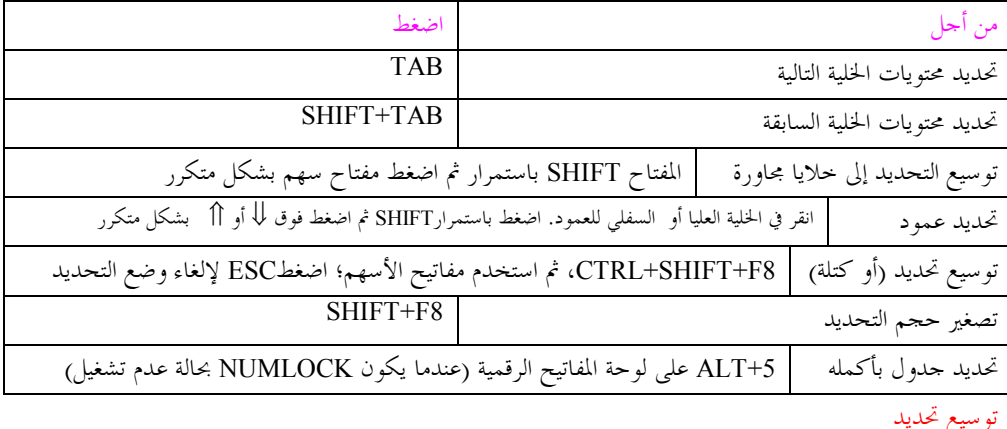

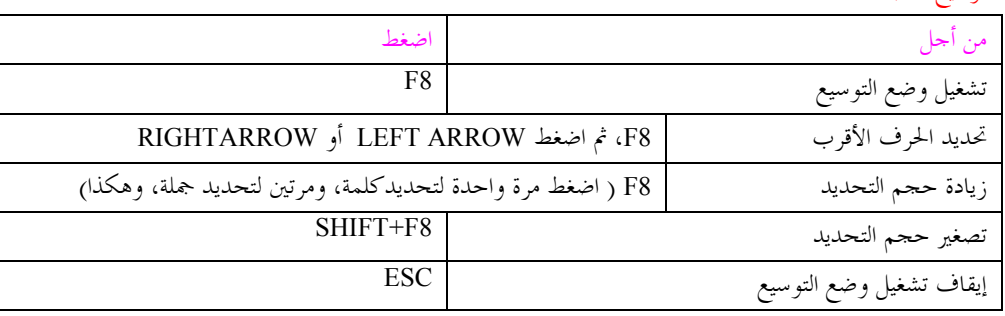

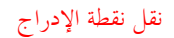

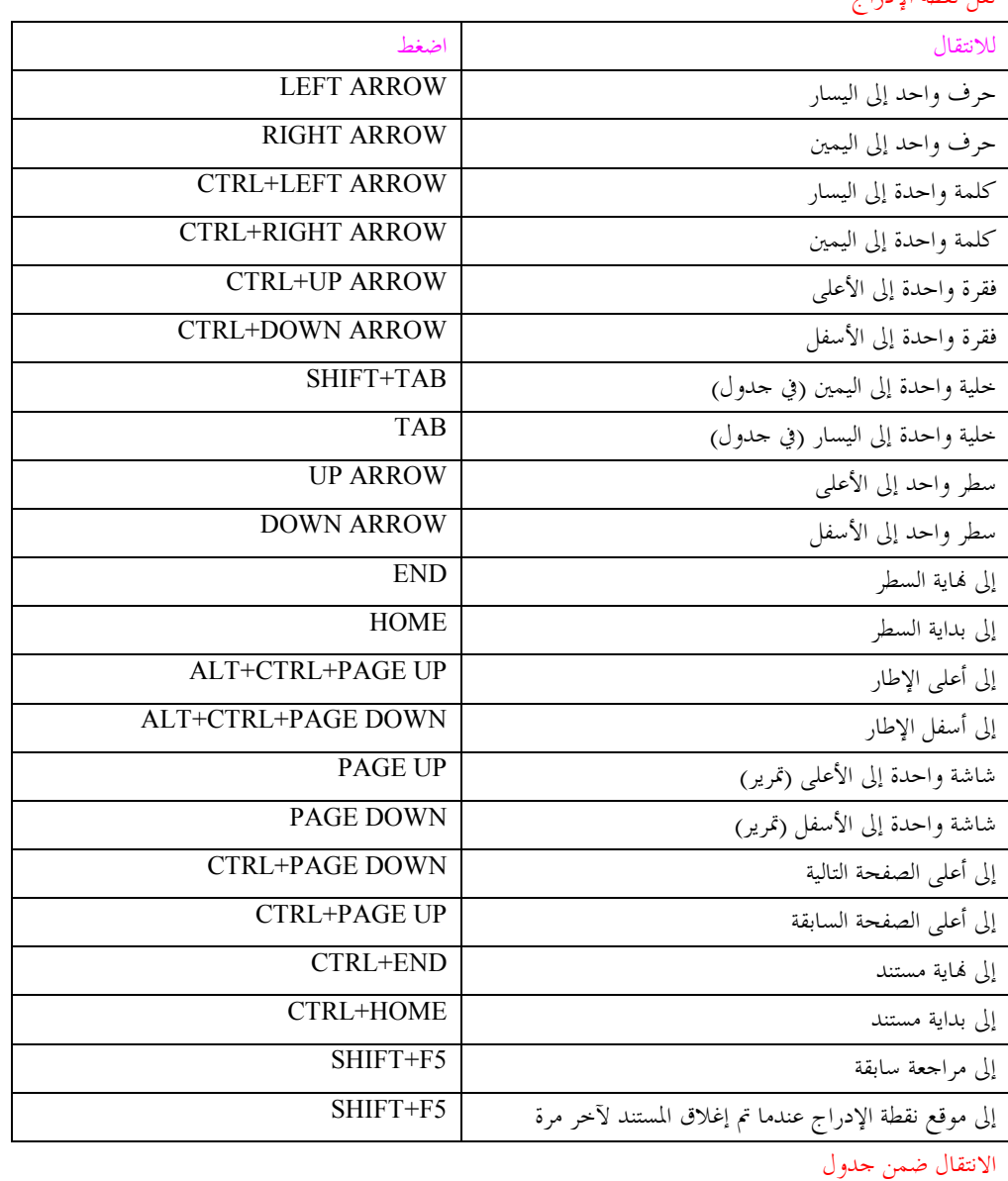

![](_page_2_Picture_17.jpeg)

![](_page_3_Picture_29.jpeg)

### إدراج فقرات وأحرف جدولة في جدول

![](_page_3_Picture_30.jpeg)

#### مراجعة المستندات باستخدام المفاتيح

![](_page_3_Picture_31.jpeg)

#### دمج المراسلات باستخدام المفاتيح

![](_page_3_Picture_32.jpeg)

### طباعة المستندات ومعاينتها باستخدام المفاتيح

![](_page_3_Picture_33.jpeg)

![](_page_3_Picture_34.jpeg)

CTRL+END

### استخدام المفاتيح للعمل ضمن الحقول

![](_page_3_Picture_35.jpeg)

#### استخدام المفاتيح للعمل ضمن المخطط التفصيلي لمستند

![](_page_3_Picture_36.jpeg)

![](_page_4_Picture_18.jpeg)

### مفاتيح للعمل ضمن القوائم

![](_page_4_Picture_19.jpeg)

![](_page_4_Picture_20.jpeg)

### مفاتيح للعمل ضمن الإطارات ومربعات الحوار

![](_page_4_Picture_21.jpeg)

![](_page_4_Picture_22.jpeg)

من أحل

اضغط

![](_page_5_Picture_25.jpeg)

# استخدام المفاتيح للعمل مع الإسنادات الترافقية، والحواشي السفلية، والتعليقات الختامية

![](_page_5_Picture_26.jpeg)

## مفاتيح لاستخدام مساعد Office

![](_page_5_Picture_27.jpeg)

#### حركات الماوس

![](_page_5_Picture_28.jpeg)

مفاتيح غير مخصصة

![](_page_5_Picture_29.jpeg)

# شرح المفاتيح

![](_page_5_Picture_30.jpeg)

### بعض اختصارات العمليات المبرمحة

![](_page_5_Picture_31.jpeg)

![](_page_6_Picture_1.jpeg)